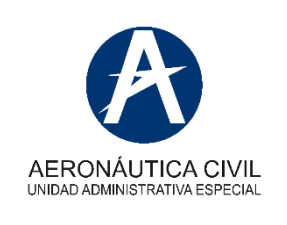

## **INSTRUCTIVO DILIGENCIAMIENTO, FORMATO REPORTE DE DEFECTO, FALLA O MAL FUNCIONAMIENTO**

**Clave:** GIVC-1.0-16-004 **Versión:** 02 **Fecha de aprobación: 12/07/2021**

### **I. OBJETIVO**

Presentar la guía de diligenciamiento en línea, del formulario del informe (reporte) sobre fallas, casos de malfuncionamiento y defectos e informes de confiabilidad mecánica sobre incidentes y fallas técnicas de fallos, Forma RAC 8010-4 (Principio de procedencia: 5103.187), a ser diligenciado por los proveedores de servicios a la aviación, en cumplimiento con los Reglamentes Aeronáuticos de Colombia (RAC): RAC 4.5.10.3; RAC 4.5.10.4; RAC 4.6.4.3; RAC 21.015; RAC 121.1160; RAC 121.2855; RAC 135.1465 y RAC 145.350 y la Circular GIVC-1.0-22-010 – Reporte de defecto, falla o mal funcionamiento.

#### **II. RESPONSABLES**

Los responsables del desarrollo de las actividades derivadas del instructivo son:

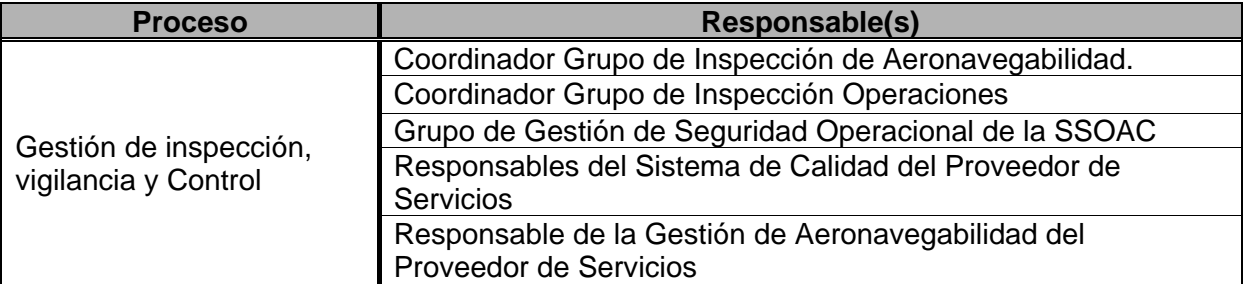

La identificación, revisión, aprobación, modificación, anulación, control de cambios y divulgación de este procedimiento, será responsabilidad del Equipo de Gerencia del respectivo proceso en coordinación con la coordinación del Grupo de Organización y Calidad Aeronáutica.

#### **III. FRECUENCIA**

De acuerdo con lo descrito en el numeral 4, literal c de la Circular informativa GIVC-1.0-22-010 – Reporte de defecto, falla o mal funcionamiento, vigente.

### **IV. FUENTE DE INFORMACIÓN**

Estándar establecido en los numerales: RAC 4.5.10.3; RAC 4.5.10.4; RAC 4.6.4.3; RAC 21.015; RAC 121.1160; RAC 121.2855; RAC 135.1465 y RAC 145.350 y la Circular GIVC-1.0-22-010 – Reporte de defecto, falla o mal funcionamiento.

# **V. PUNTOS IMPORTANTES**

• El formato en línea contiene campos obligatorios, que deberán ser diligenciados por quien reporta, de lo contrario el sistema no permitirá enviar el reporte y, por ende, no se cumplirá con lo establecido en los Reglamentos aeronáuticos de Colombia, aplicables.

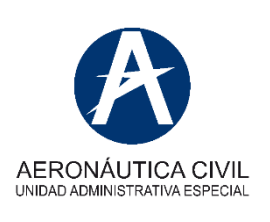

## **INSTRUCTIVO DILIGENCIAMIENTO, FORMATO REPORTE DE DEFECTO, FALLA O MAL FUNCIONAMIENTO**

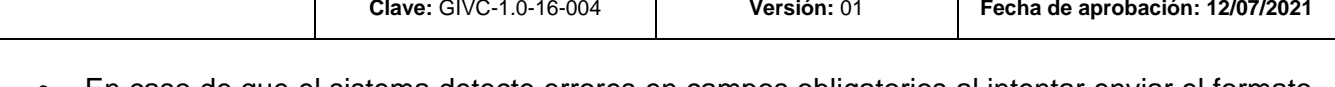

- En caso de que el sistema detecte errores en campos obligatorios al intentar enviar el formato, el campo con error será indicado a través de un mensaje que señalará el campo que no ha sido adecuadamente diligenciado.
- Los datos de contacto se usarán únicamente para efectos de complementar información sobre el reporte, en caso de ser necesario. En cumplimiento de la ley de *habeas data*, estos datos no se compartirán, ni se harán públicos, ni se utilizarán para efectos comerciales, a menos que el propietario haga solicitud expresa (de forma escrita) de un requerimiento particular, siempre y cuando dicho requerimiento sea coherente con los asuntos que competen a la Autoridad Aeronáutica.
- Eventualmente, el cargue del formato en línea puede demorar un poco en aparecer, lo cual se debe a la cantidad de datos que le están soportando.
- Los campos sombreados en azul oscuro cuentan con listas de valores, de las que puede seleccionar una opción.
- Los campos en azul claro se deben completar manualmente por quien reporta.
- Complete todos los campos puede orientarse con el presente Instructivo de diligenciamiento
- Al enviar el formulario, copia del reporte diligenciado llegará al correo electrónico ingresado (en el ítem 40), así como al respectivo PMI.

## **VI. CONTENIDO**.

A continuación, la descripción de cada uno de los campos que aparece en el formulario. Algunos de ellos son obligatorios, lo que se denota en el formulario a través de un asterisco (\*) y se especifica en la siguiente descripción con una equis ("X") en la columna de Característica.

Diversos campos tienen listas de valores, que serán expuestas al hacer clic en el "**selector de opciones"** ( $\bullet$ ). Algunos campos se Auto-completan a partir de la información seleccionada en la lista de valores que le precede. En tal caso, en la colúmna "característica", de la tabla a continuación, indicará "Auto". Si el campo característica aparece vacío, es porque el campo no es obligatorio ni tiene contenido automático.

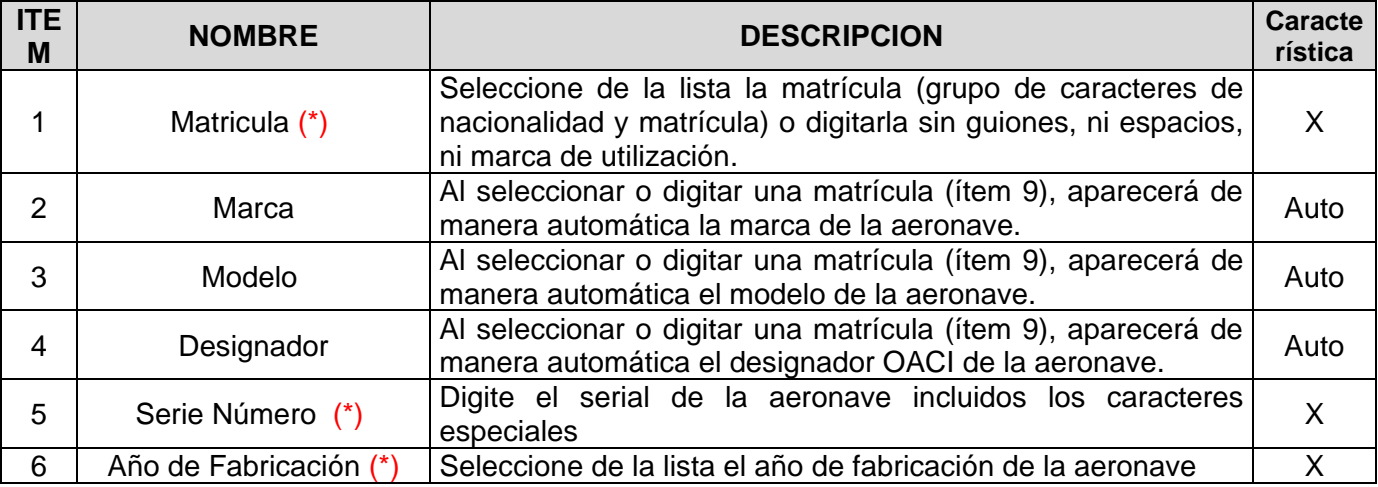

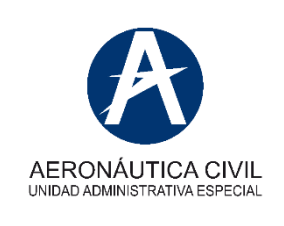

# **INSTRUCTIVO DILIGENCIAMIENTO, FORMATO REPORTE DE DEFECTO, FALLA O MAL FUNCIONAMIENTO**

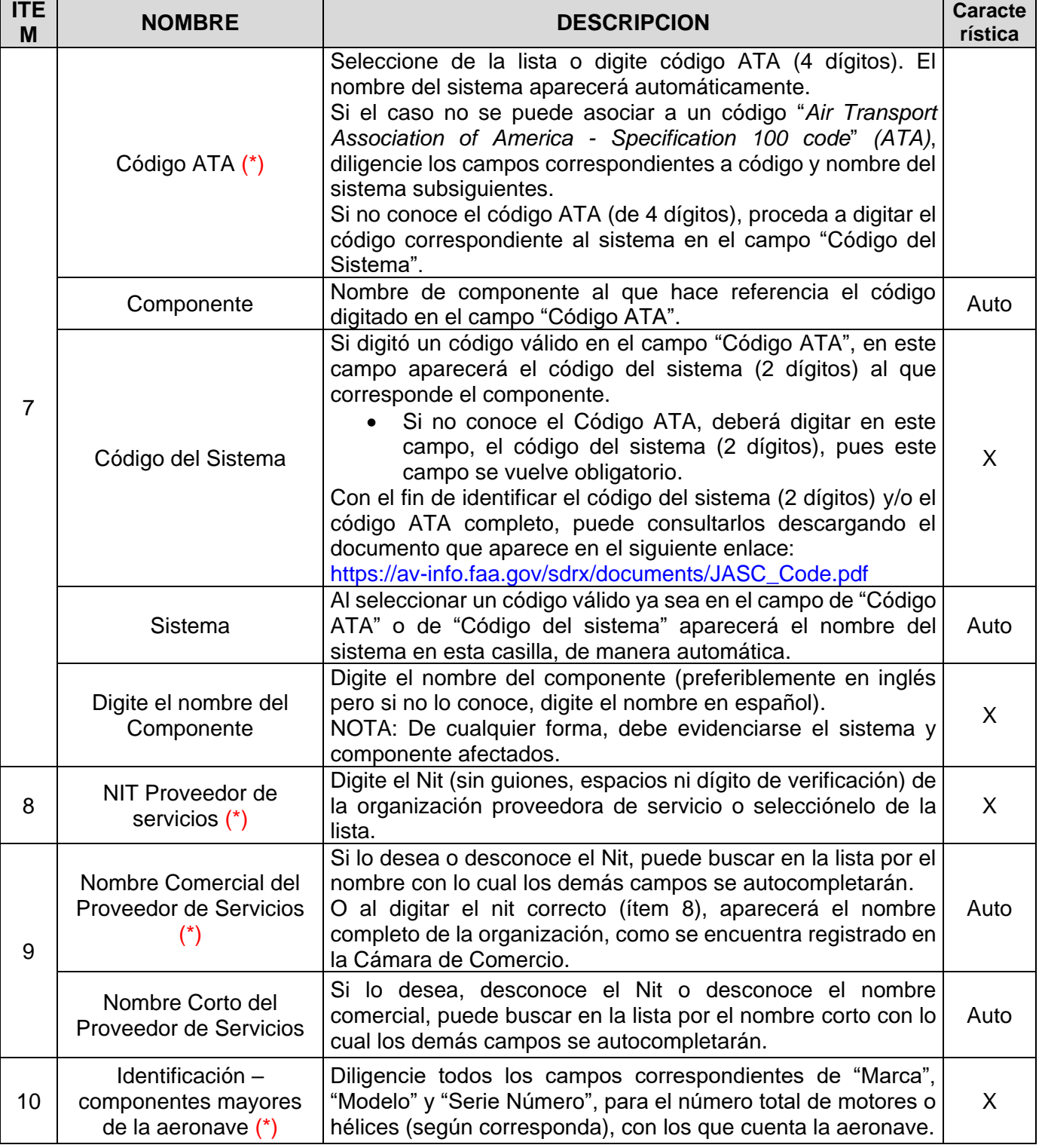

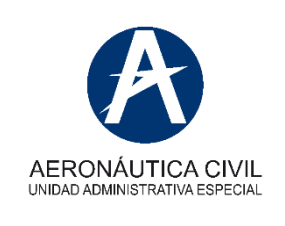

# **INSTRUCTIVO DILIGENCIAMIENTO, FORMATO REPORTE DE DEFECTO, FALLA O MAL FUNCIONAMIENTO**

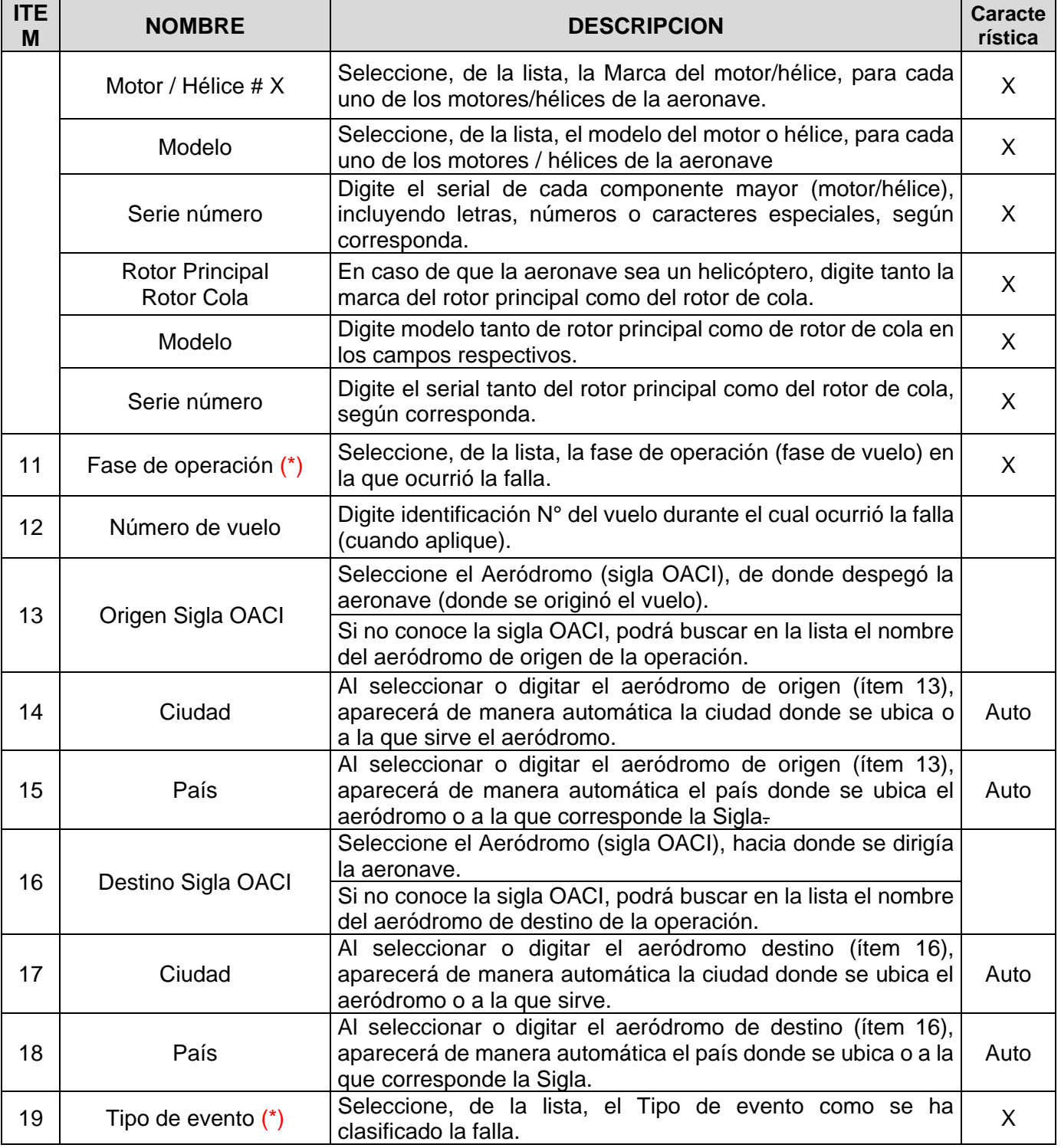

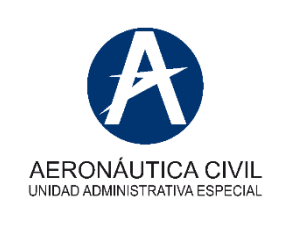

# **INSTRUCTIVO DILIGENCIAMIENTO, FORMATO REPORTE DE DEFECTO, FALLA O MAL FUNCIONAMIENTO**

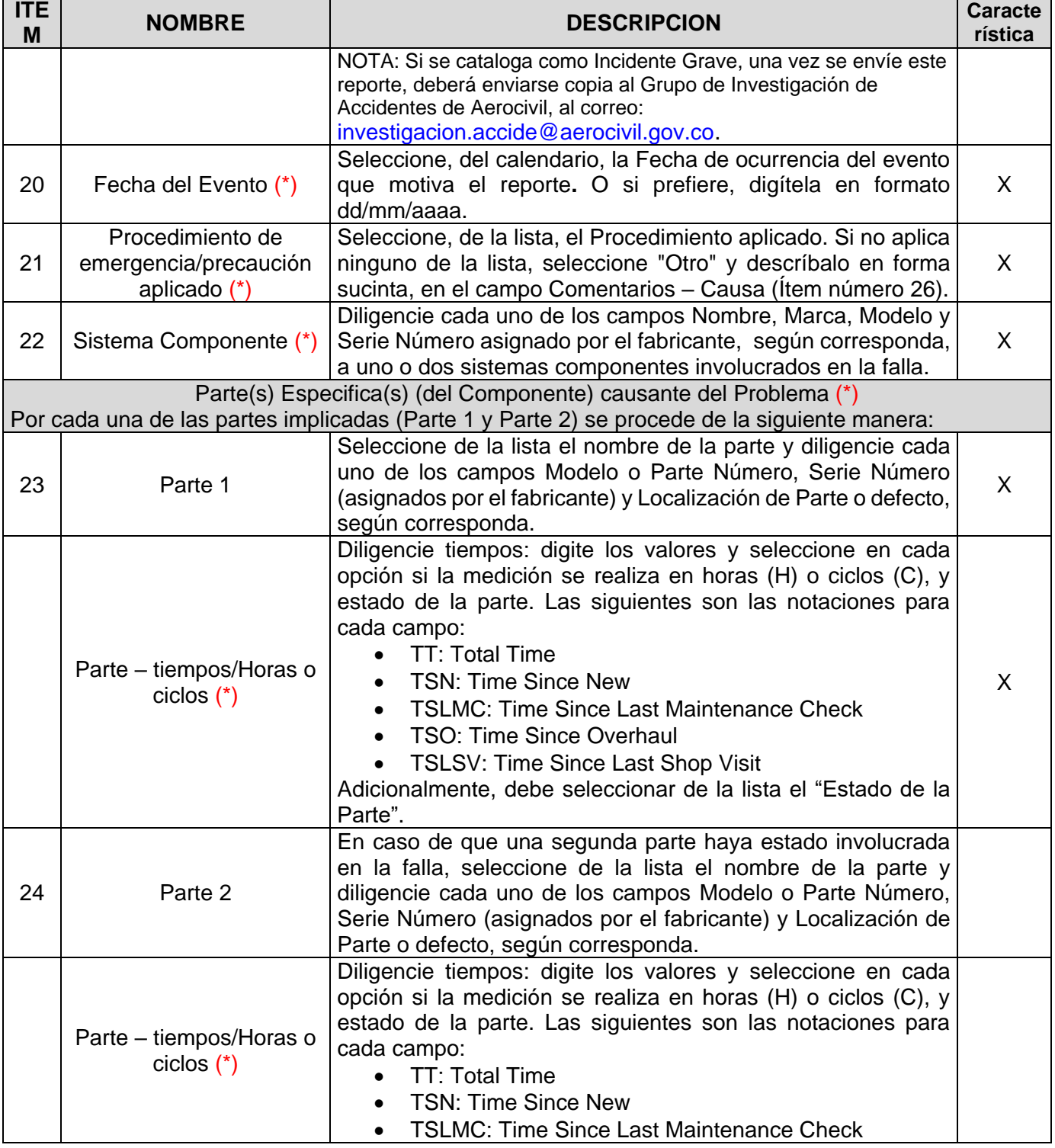

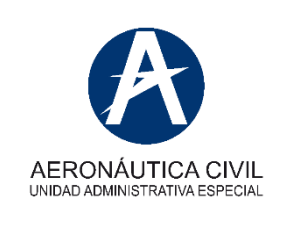

# **INSTRUCTIVO DILIGENCIAMIENTO, FORMATO REPORTE DE DEFECTO, FALLA O MAL FUNCIONAMIENTO**

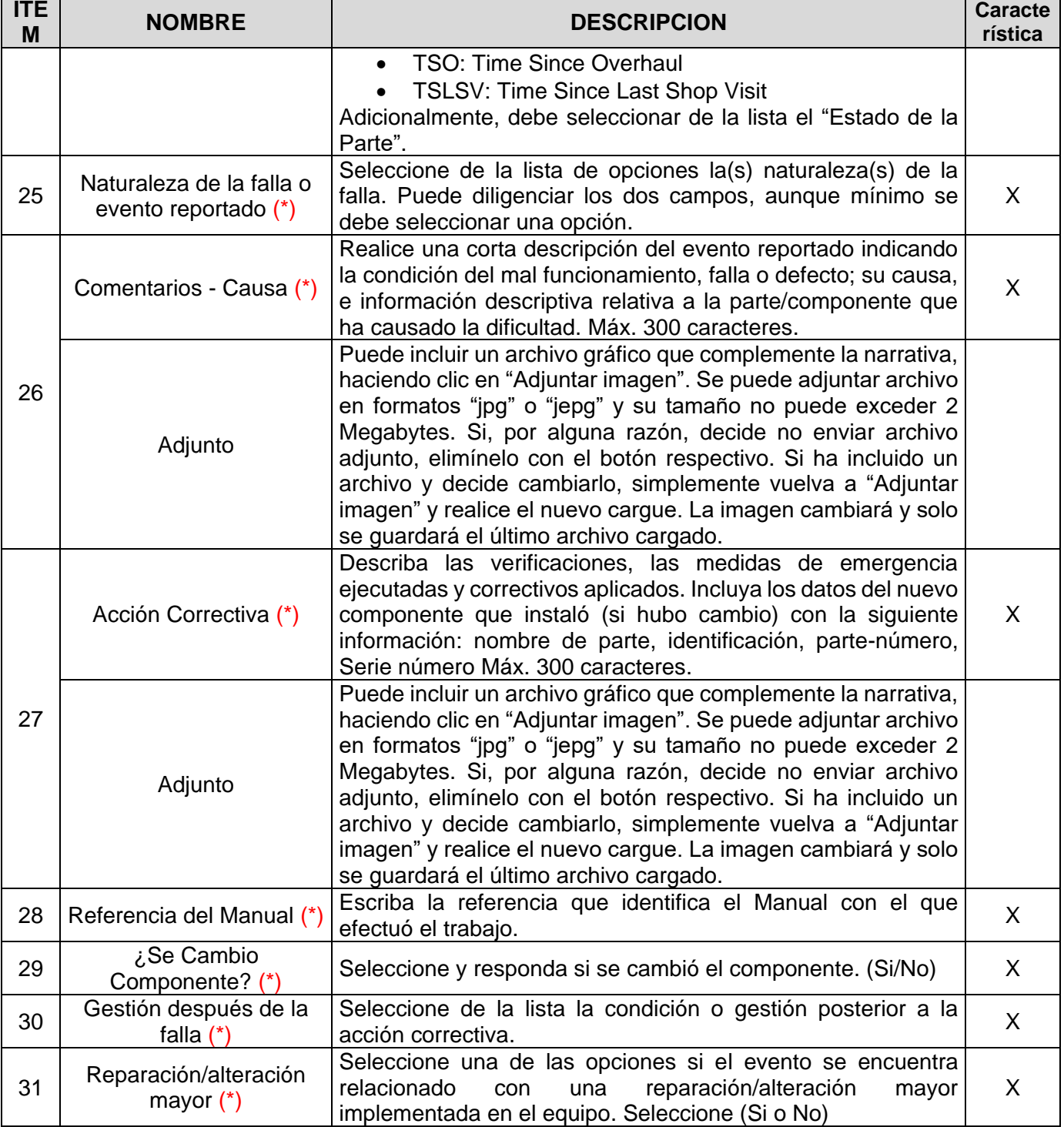

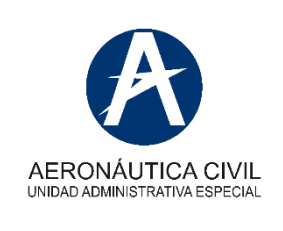

 $\blacksquare$ 

### **INSTRUCTIVO**

# **INSTRUCTIVO DILIGENCIAMIENTO, FORMATO REPORTE DE DEFECTO, FALLA O MAL FUNCIONAMIENTO**

**Clave:** GIVC-1.0-16-004 **Versión:** 01 **Fecha de aprobación: 12/07/2021**

÷

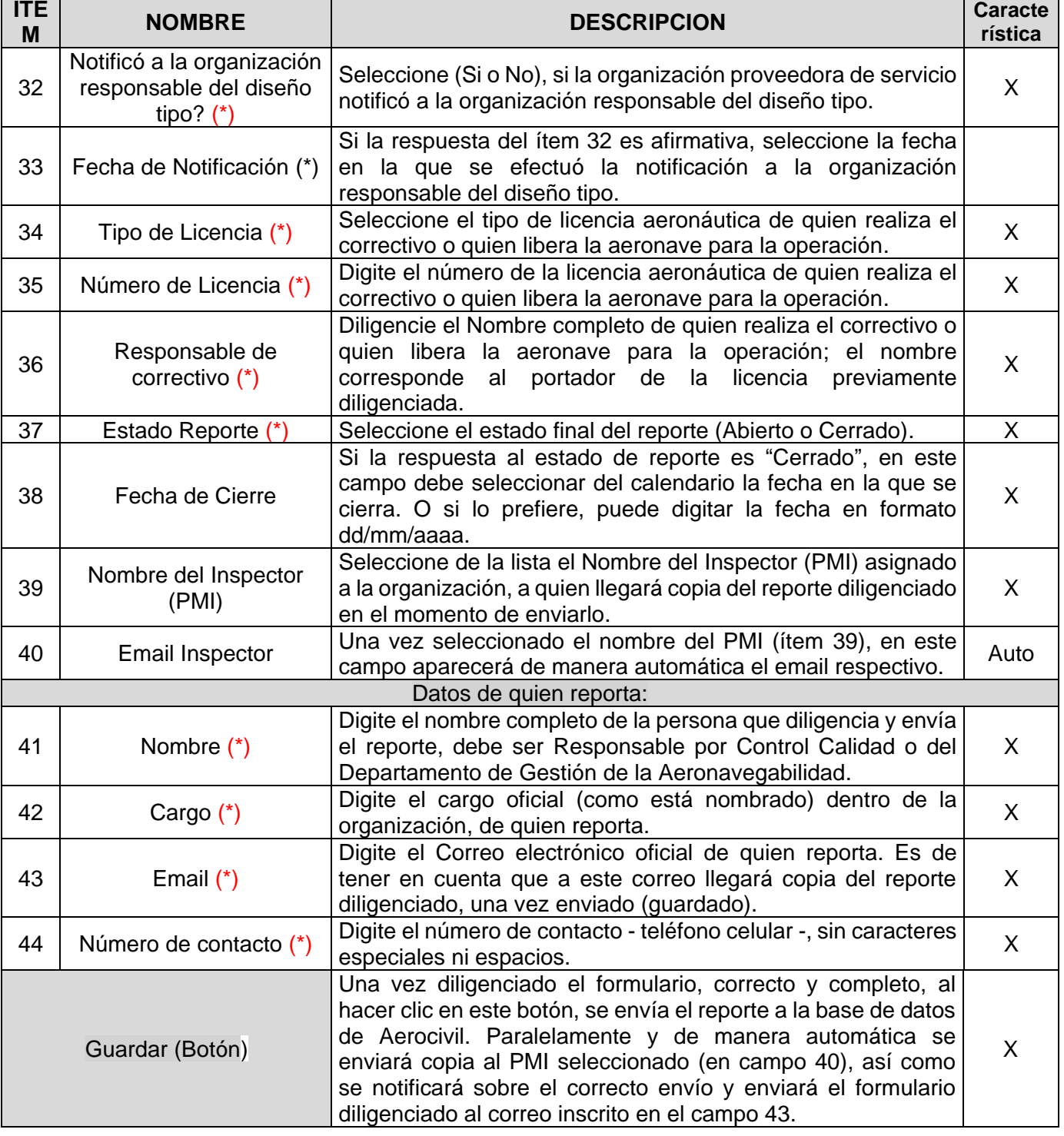

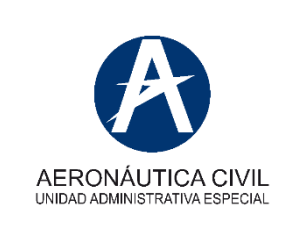

### **INSTRUCTIVO DILIGENCIAMIENTO, FORMATO REPORTE DE DEFECTO, FALLA O MAL FUNCIONAMIENTO**

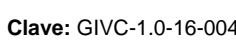

**Clave:** GIVC-1.0-16-004 **Versión:** 01 **Fecha de aprobación: 12/07/2021**

Nota: En caso de que no pueda diligenciar el formulario (por ejemplo por: fallo técnico de la plataforma web, falta de datos en las listas de valores), por favor dirija un correo con la consulta a: [seguridadoperacional@aerocivil.gov.co.](mailto:seguridadoperacional@aerocivil.gov.co)

#### **VII.ANEXOS**

Formulario en línea REPORTE DE DEFECTO, FALLA O MAL FUNCIONAMIENTO - Reportes de confiabilidad mecánica sobre incidentes y fallas técnicas en línea: [https://www.aerocivil.gov.co/autoridad](https://www.aerocivil.gov.co/autoridad-de-la-aviacion-civil/iris-integrador-de-reportes-e-informacion-de-seguridad-operacional/Pages/Formulario-de-Reporte-Obligatorio-de-Seguridad-Operacional.aspx)[de-la-aviacion-civil/iris-integrador-de-reportes-e-informacion-de-seguridad-operacional/Pages/Formulario-de-](https://www.aerocivil.gov.co/autoridad-de-la-aviacion-civil/iris-integrador-de-reportes-e-informacion-de-seguridad-operacional/Pages/Formulario-de-Reporte-Obligatorio-de-Seguridad-Operacional.aspx)[Reporte-Obligatorio-de-Seguridad-Operacional.aspx.](https://www.aerocivil.gov.co/autoridad-de-la-aviacion-civil/iris-integrador-de-reportes-e-informacion-de-seguridad-operacional/Pages/Formulario-de-Reporte-Obligatorio-de-Seguridad-Operacional.aspx)